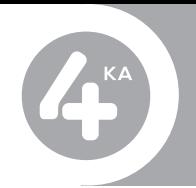

**Nasledovné zariadenia sme pre vás otestovali a garantujeme vám fungovanie všetkých eSIM funkcionalít. eSIM od 4ky vám však pravdepodobne bude fungovať aj na neotestovaných zariadeniach.**

## **V tabuľke nižšie nájdete podrobný postup pre nastavenie alebo odstránenie eSIM profilu v MENU telefónu pre všetky odporúčané eSIM zariadenia.**

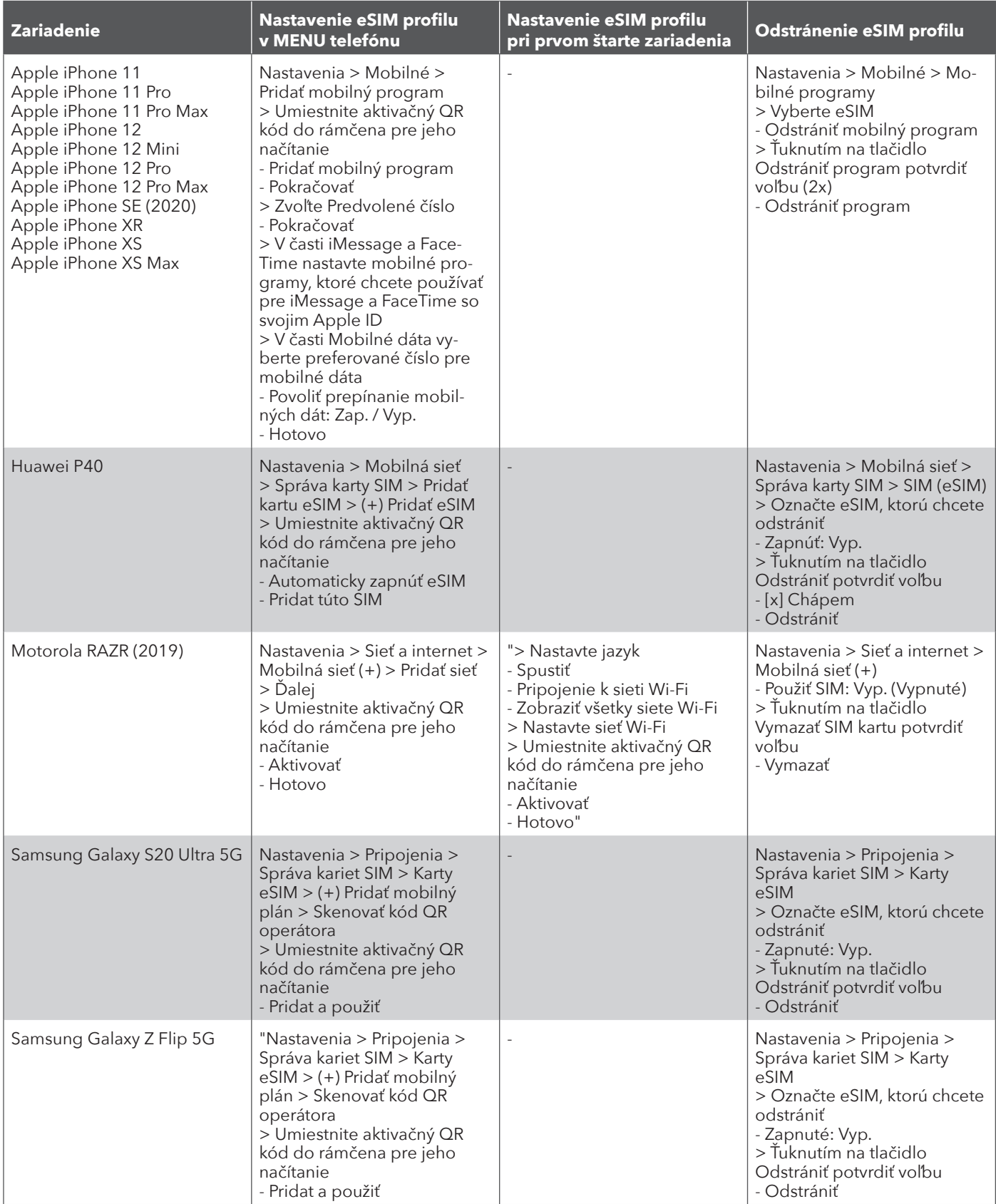